## **Getting Started** Where do I start?

- Explains how to specify settings after the machine is installed.
	- Settings Common to the Network Protocols
	- Before Using the Fax Function
	- Before Printing from Computers
	- Specifications of the machine and optional equipment
	- , etc.

- Explains the basic operations and convenient ways to use the machine.
	- The Control Panel
	- How to Make a Copy
	- Sending Fax
	- , etc.

ADVANCE<br>C9075 PRO/C9065 PRO<br>C7065/C7055 Ouick Reference

.<br>Canon

.<br>Canon

mage RUNNER ADVANCE<br>C9075 PRO/C9065 PRO<br>C7065/C7055 Getting Started

\* The above manuals are printed, but they are also included in the e-Manual as PDF files.

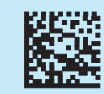

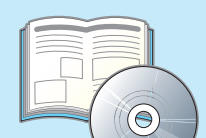

- Explains the routine maintenance for the machine and how to solve problems, such as paper jams.
	- Loading Paper •
	- Replacing the Toner Cartridge
	- Clearing Paper Jams •
	- , etc.

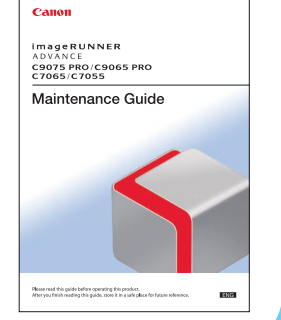

## **Quick Reference** What can I do with this machine?

- I want to make copies, but cannot because printing is in progress.
- How do I change the settings for the printer driver?
- I cannot remove the toner cartridge.
- , etc.

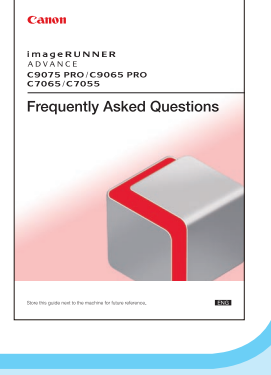

# **Maintenance Guide**

### How do I load paper or replace the toner?

## **Frequently Asked Questions** How do I make these settings? Troubleshooting?

● Answers to frequently asked questions.

# **How to Use the Manuals**

**Introduction to the manuals included with this machine. There are both hard copy and electronic manuals that can be accessed from your computer to support you in various ways.** 

- 
- 

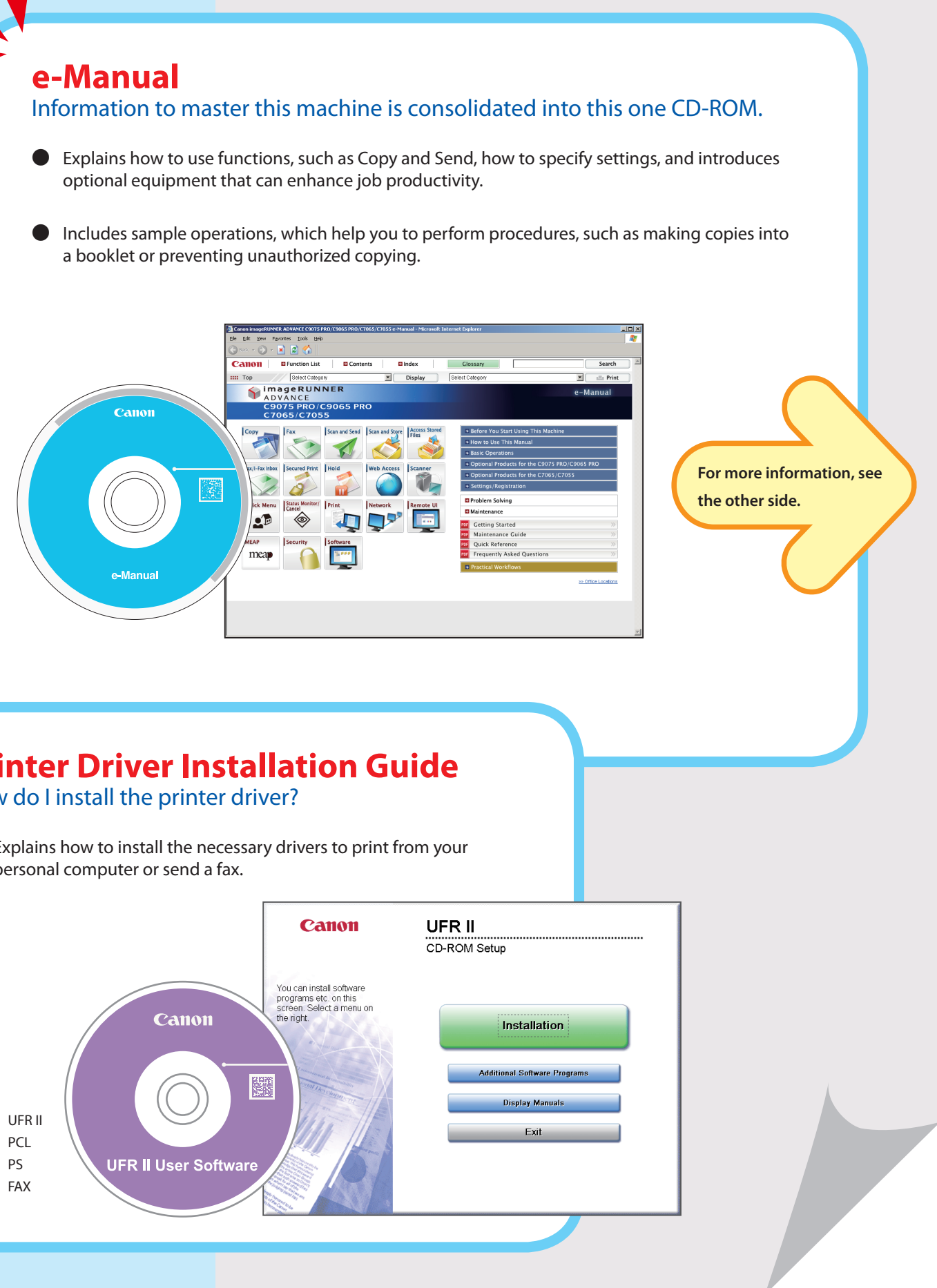

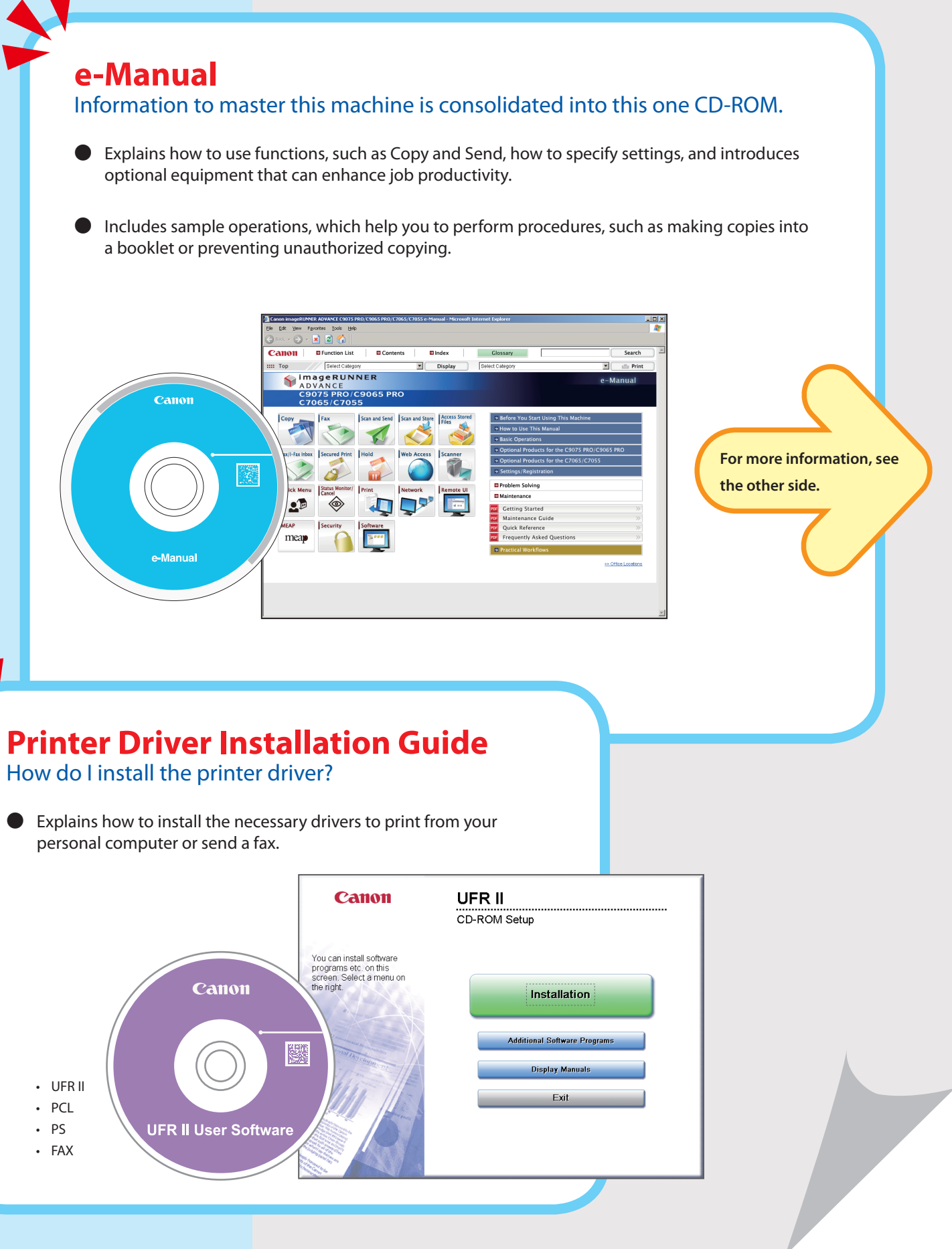

personal computer or send a fax.

# **Search Using the e-Manual**

Information for using this machine is included, except for some optional equipment.

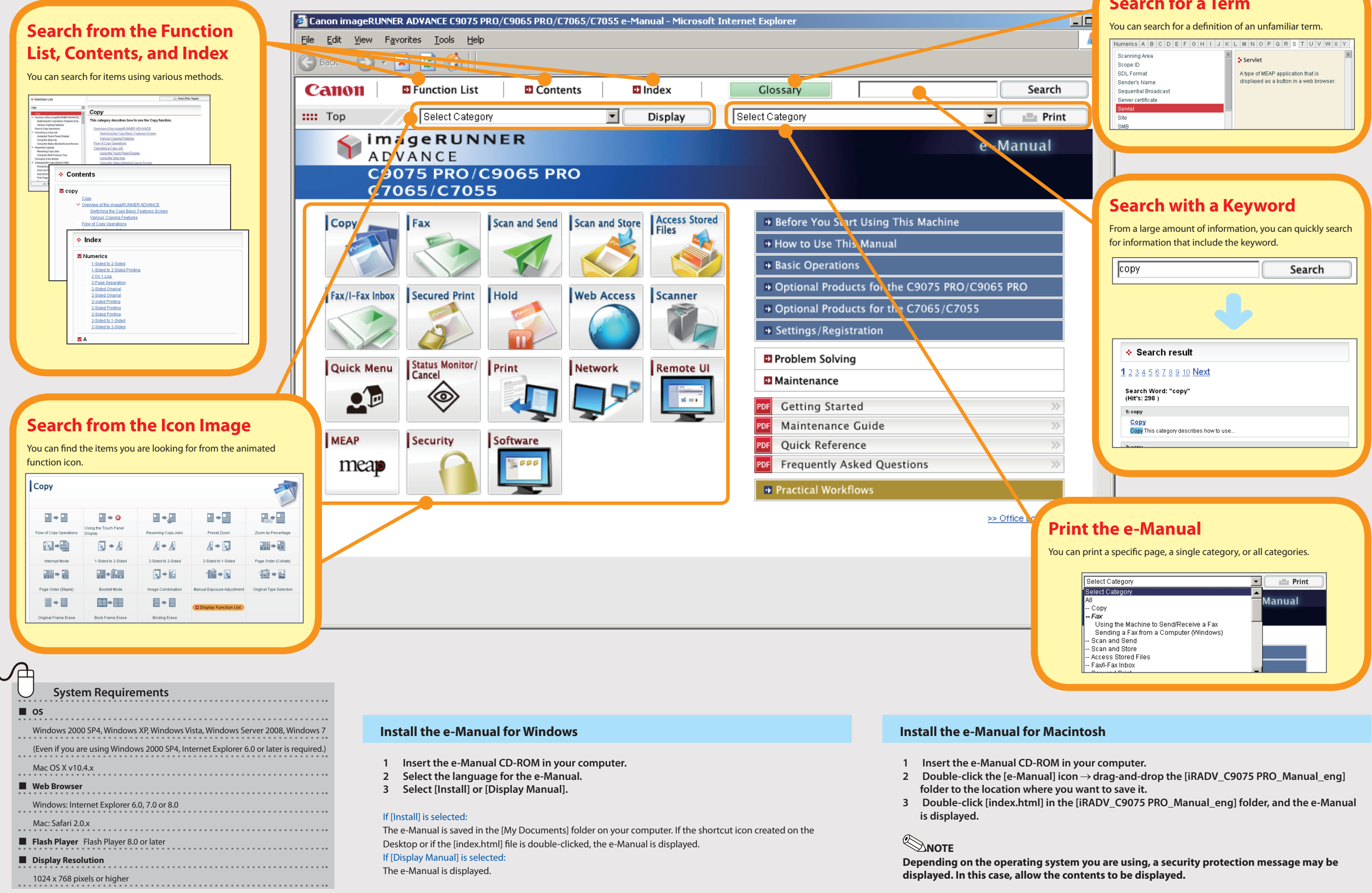

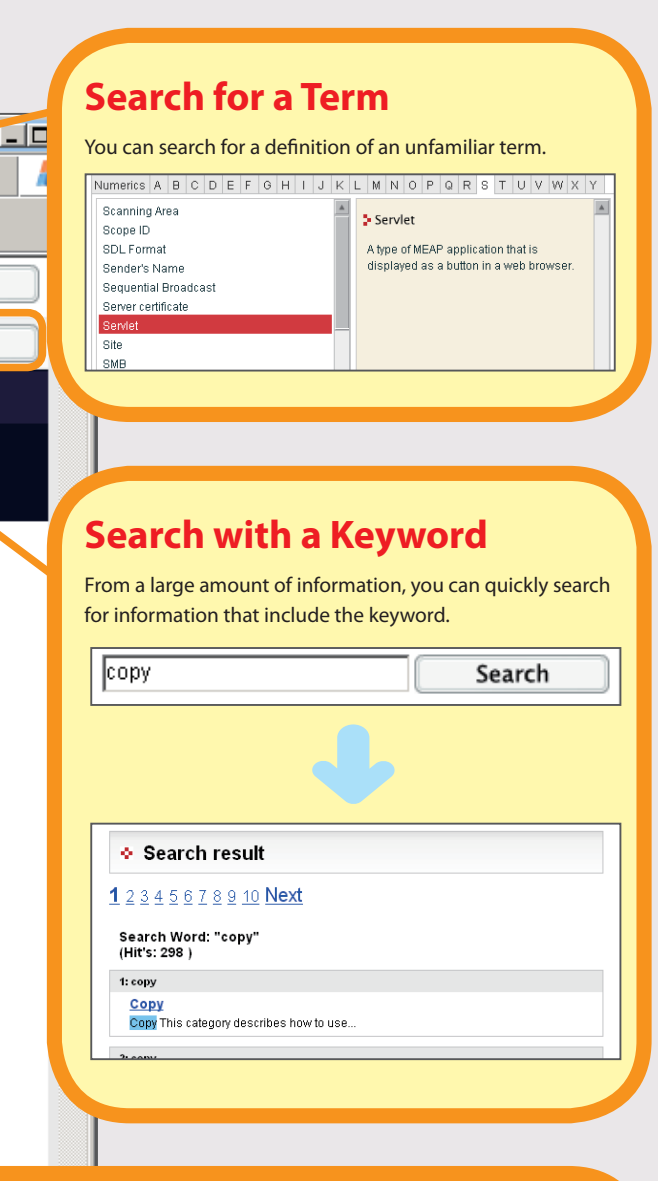

- 
-